Doc No. :PT-HMOC-OPS-FOP-6001-OPS-OAH Fop Issue : 3.0<br>
Issue Date: 3.0<br>
13/04/10 Issue Date:

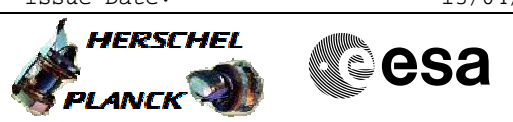

## **Procedure Summary**

### **Objectives**

The objective of this procedure is to clear the LO error flag

#### **Summary of Constraints**

To be executed on HIFI request only

#### **Spacecraft Configuration**

**Start of Procedure**

HIFI in Standby1, Failure or Normal mode

**End of Procedure**

No change to HIFI mode

# **Reference File(s)**

**Input Command Sequences**

**Output Command Sequences** HFHCCLR

#### **Referenced Displays**

**ANDs GRDs SLDs** ZAZ9C999 HA004289

#### **Configuration Control Information**

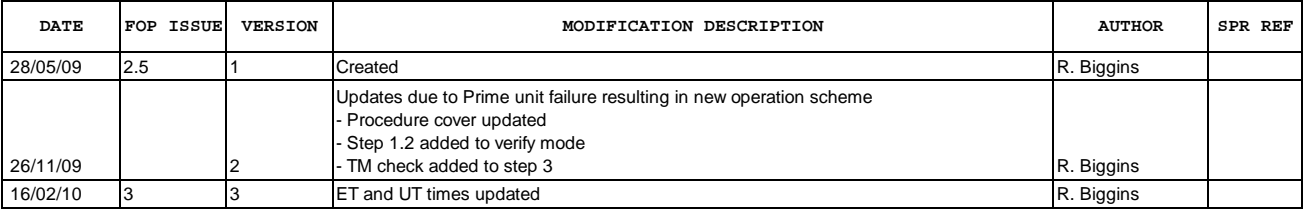

Doc No. : PT-HMOC-OPS-FOP-6001-OPS-OAH<br>Fop Issue : 3.0 Fop Issue : 3.0<br>
Issue Date: 3/04/10 Issue Date:

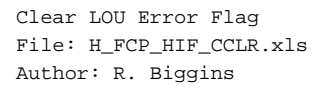

**HERSCHEL CSA** PLANCK

**Procedure Flowchart Overview**

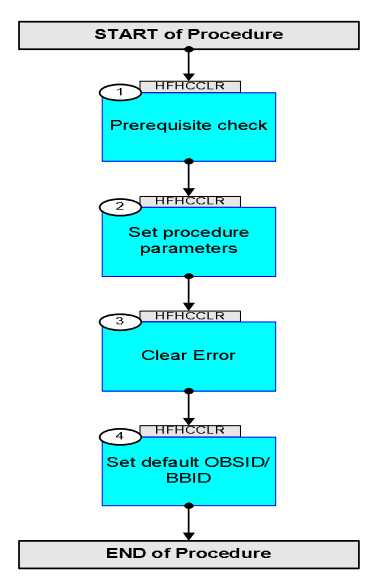

Doc No. : PT-HMOC-OPS-FOP-6001-OPS-OAH<br>Fop Issue : 3.0 Fop Issue : 3.0<br>
Issue Date: 3.0<br>
13/04/10 Issue Date:

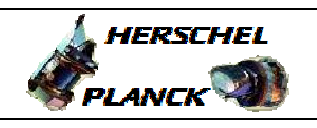

**CSA** 

 Clear LOU Error Flag File: H\_FCP\_HIF\_CCLR.xls Author: R. Biggins

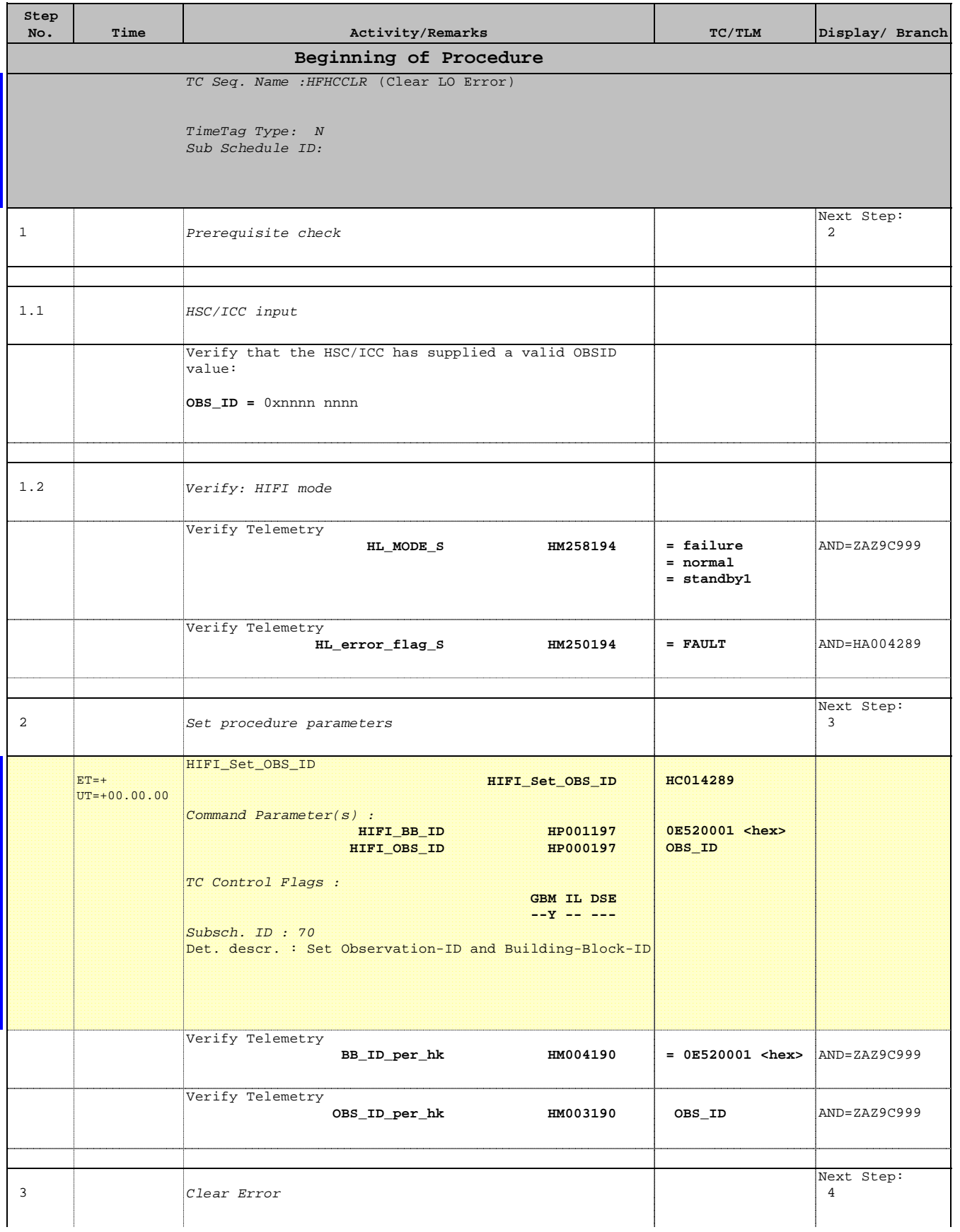

Doc No. :PT-HMOC-OPS-FOP-6001-OPS-OAH Fop Issue : 3.0 Issue Date: 13/04/10

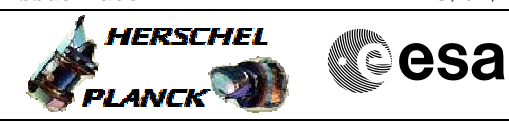

 Clear LOU Error Flag File: H\_FCP\_HIF\_CCLR.xls Author: R. Biggins

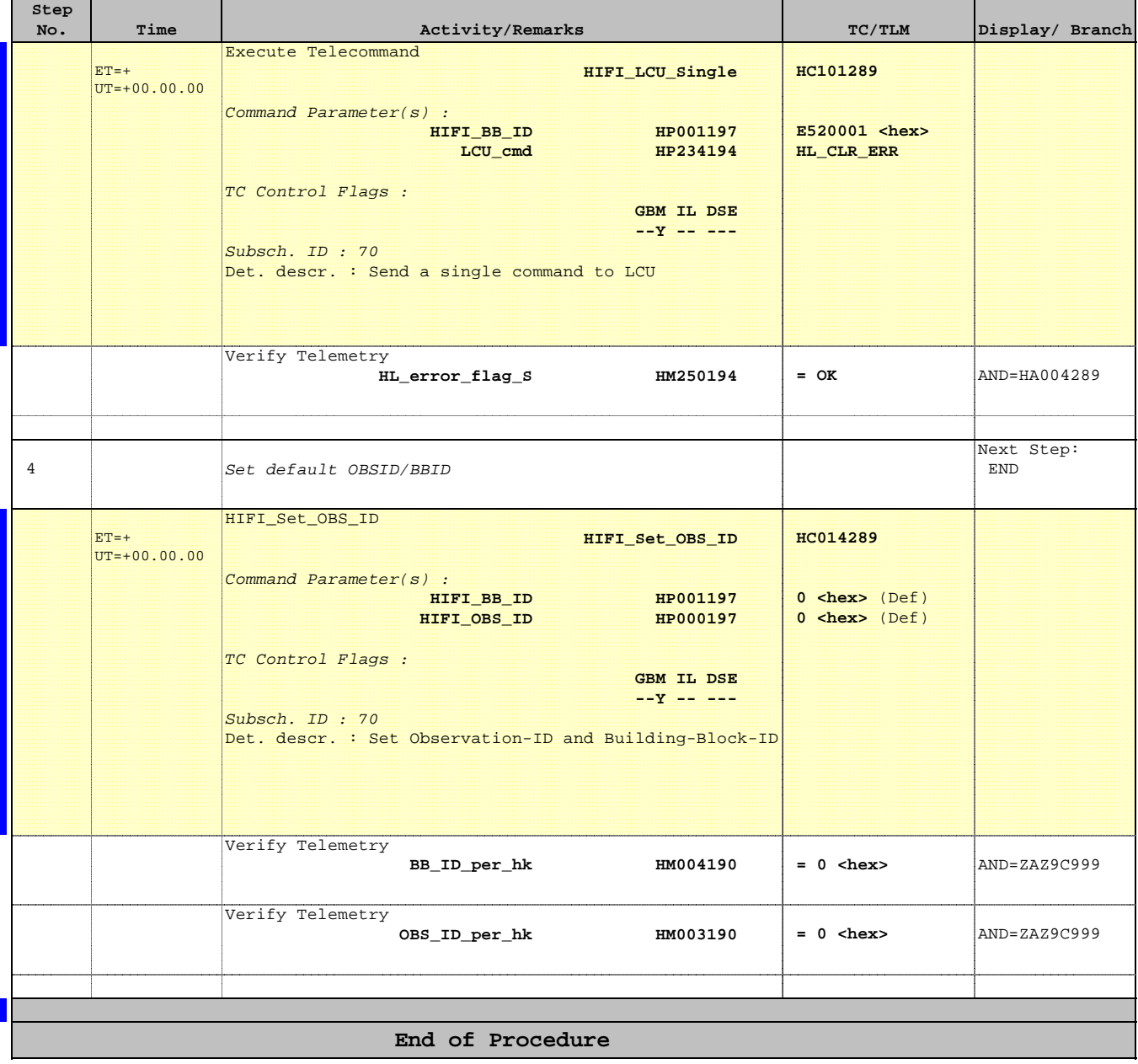